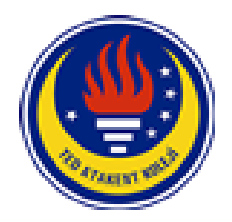

## K12Net Sistemi Kullanıcı Bilgilendirme Formu *TED Atakent Koleji Halkalı Kampüsü*

Sayın Velimiz,

Öğrencilerimizin okul içindeki yaşantılarını en güncel, en hızlı şekilde sizlere ulaştırabilmek, sizlerle sürekli iletişim içerisinde olmak bizler için büyük önem taşımaktadır.

Öğrenci ve velilerimiz için özel olarak hazırlanmış bir portalımız bulunmaktadır. Bu portala, interneti olan herhangi bir bilgisayardan, tabletlerden veya cep telefonlarınızdan ulaşabilirsiniz. Çocuklarınızla ilgili ödevler, etütler, mesajlar, sınavlar, ders notları gibi daha saymadığımız onlarca konuda bilgi sahibi olabilirsiniz. Bu konular, ayrıca cep telefonlarınıza bildirim olarak da gönderilmektedir.

Cep uygulamamız, İOS veya Android İşletim sistemli telefonların her biriyle uyumludur.

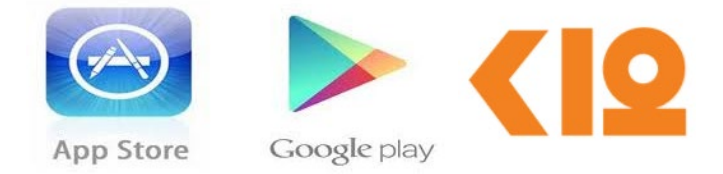

Cep telefonunuzun işletim sistemine göre **App Store** veya **Google Play** mağazasına girip, "**K12NET**" diye arattığınızda uygulamayı cep telefonunuza indirebilirsiniz.

Sizinle beraber sevgili öğrencimiz de sistemimizi kullanabilmektedir. Bu sayede öğrencimiz de durumunu yakından inceleyebilmekte ve kendi çalışma disiplinini oluşturabilmektedir. Aşağıda sizin ve çocuğunuzun kullanıcı adı ve şifresi belirtilmiştir.

**http://tedatakent.k12.tr** adresinden, aşağıdaki kullanıcı adı ve şifreleri ile sisteme giriş yapabilirsiniz. Hesap bilgilerinizi kimseyle **paylaşmayınız**. Öğrencinin ve velinin şifreleri **ayrıdır**. Okul yönetiminin velilere özel bilgilendirme yapabileceğini düşünerek öğrenci ve velilerin ayrı hesaplarla sisteme giriş yapması önerilmektedir. Kullanıcı adı ve şifrenizi istediğiniz zaman kendi portalınızdan değiştirebilirsiniz. Sistemin etkin kullanımını öğrenmek için "**?"** işareti ile gösterilen **Yardım** butonu bölümünde, öğrenci ve velilere özel olarak çekilmiş yardım videolarını izleyebilirsiniz.

*VELİ GİRİŞ BİLGİLERİ ÖĞRENCİ GİRİŞ BİLGİLERİ*

Kullanıcı Adı | VELİ TC KİMLİK NO Sifre VELİ TC KİMLİK NO

Kullanıcı Adı ÖĞRENCİ TC KİMLİK NO Şifre ÖĞRENCİ TC KİMLİK NO

Bu mektubu aldığınızda K12 NET Programına, ve İngilizce platformuna giriş yaparak kullanmaya başlamanız okul tarafından gönderilen bilgilendirmelere zamanında ulaşmanız, İngilizce platformları da verimli kullanmanız adına önemlidir.